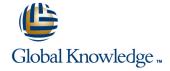

### Citrix XenApp and XenDesktop Fast Track

**Duration: 5 Days** Course Code: CMB-207

#### Overview:

This fast-paced course provides the foundation necessary for students to effectively centralise and manage desktops and applications in the datacenter and deliver them as a service to users anywhere. Students will learn how to build XenDesktop and XenApp environments; assign virtual desktops; deliver published resources and printers to users; use policies to customise farm settings and the user experience; and administer the environments. In addition, students will learn how to build a Provisioning services farm to enable single-image desktop management.

#### **Target Audience:**

This course is intended for IT professionals, such as server, network, and systems administrators familiar with Microsoft Windows environments, including Windows 2008 R2 administrators. Existing Citrix XenApp administrators interested in increasing their desktop virtualisation skills with Citrix XenDesktop, are ideal candidates. Systems engineers, sales engineers, analysts, consultants, and architects are also appropriate candidates for this course.

#### Objectives:

- Upon completion of this course, students will be able to:
- Configure a XenServer host for desktop delivery.
- Adjust virtual machine properties.
- Backup virtual machine metadata to shared storage.
- Import a virtual machine.
- Install XenDesktop.
- Add a controller to an existing site.
- Install, configure and secure Web Interface.
- Delegate XenDesktop administration.
- Prepare a master virtual machine.
- Assign users to pooled virtual desktops and dedicated virtual desktops.
- Modify desktop catalogs, groups, and a master virtual machine.
- Use policies and Profile Management to restrict and allow XenDesktop features.
- Monitor XenDesktop sessions.
- Shadow XenDesktop sessions.
- Install and configure Provisioning services.
- Create a shared vDisk.
- Create streamed virtual desktops using Provisioning services.
- Update a vDisk.

- Install and configure Citrix XenApp to create a new farm or join an existing farm.
- Create administrator accounts and assign custom administrative permissions to the accounts.
- Configure the logging of administrative changes to a database.
- Create and apply worker groups that simplify the administration of published resources and policies.
- Install the Web Interface role.
- Create and configure XenApp Web and XenApp Services web sites.
- Customise the layout, content, and appearance of a XenApp Web site.
- Publish application and server desktop resources for access by users and verify that workspace control works correctly.
- View and manage user sessions from the administrative console.
- Install profiling software, profile an application for streaming, and link dependent profiles to allow interaction between streamed applications.
- Publish a streamed application and verify that the streamed application works correctly.
- Create policies to improve performance, restrict user access, and shadow user sessions.
- Test policies to verify that they produce the desired effect.
- Configure custom load evaluators and apply them to servers and applications.
- Configure and test failover using a load balancing policy.

CMB-207 www.globalknowledge.ie info@globalknowledge.ie 353-1-814 8200

- Identify key features of XenDesktop 5.5.
- Install and configure a Citrix license server, import Citrix licenses, configure license monitoring, and view license usage trends.
- Install Citrix Receiver, configure and deliver a plug-in package, and verify that self-service applications can be added from a client device.
- Configure printing including, printer auto-creation, driver compatibility lists, session printers, and printing policies.
- Configure a XenApp Web site to use an ICA proxy.
- Identify tools that can be used to monitor XenApp servers and sessions.
- Identify additional components included with Citrix XenApp Platinum edition.

### Prerequisites:

Before taking this course, Citrix recommends that students have a basic understanding of the following technologies:

- Microsoft Windows Server 2008 R2 and Remote Desktop Services
- Network and storage devices, device drivers, and operating systems
- Networking concepts, such as DNS, DHCP, IIS, load balancing, and file and printing services
- Active Directory and group policy
- Server, desktop, and application virtualisation concepts
- Citrix XenApp

CMB-207 www.globalknowledge.ie info@globalknowledge.ie 353-1-814 8200

#### Content:

#### Citrix XenDesktop 5 Topics

The following outline identifies the Citrix XenDesktop topics included in the course.

Note: Not all topics will be covered by lecture. Students are expected to self-study select modules as designated by the instructor.

### Module 1: Introduction and Course Overview

- Course Overview
- Course Outline
- Connect with Citrix Education
- Overview
- Course Outline
- Citrix Education
- Course Evaluation and Completion Certificate

#### Module 2: Introducing XenDesktop

- Five Core Strengths of XenDesktop
- Desktop Virtualisation
- XenDesktop Product Family
- FlexCast

#### Module 3: Configuring the Hypervisor for Desktop Deliver

- Virtualisation
- Hypervisors
- Windows Virtual Machine Architecture
- Templates and Life-Cycle Operations
- XenConvert
- To Convert a Server or Desktop to a Virtual Machine
- Virtual Machine Resource Management
- Events and Alerts
- Resource Pools
- Network Components and Architecture
- Storage
- Remote Storage
- Troubleshooting Hypervisor Issues

## Module 4: Installing and Configuring XenDesktop

- XenDesktop Architecture
- License File Management
- Security Considerations
- Active Directory Consideration
- Configuring a XenDesktop Site
- Web Interface
- Desktop Delivery Communication Process

# Module 5: Managing Desktop Catalogs and Groups

- Administration Roles
- Preparing a Virtual Desktop for Delivery
- Machine Creation Services

# Module 10: Administering Provisioning Services Components

- Provisioning Services Hosts in the Console
- Target Device Management
- Active Directory Integration
- vDisk Management
- Streamed Desktop Catalogs
- vDisk Updates
- Troubleshooting Provisioning Services Issues

#### Module 11: Delivering Local VM Desktops

- Local VM Desktops with XenClient
- XenClient Installation
- XenClient Configuration
- Synchroniser Installation and Configuration
- XenClient User Experience
- Troubleshooting Local VM Desktop Issues

#### Module 12: XenDesktop 5.5 New Features

What's New in XenDesktop 5.5?

#### Citrix XenApp 6.5 Topics

The following outline identifies the Citrix XenApp topics included in the course.**Note:** Not all topics will be covered by lecture. Students are expected to self-study select sections as designated by the instructor.

## Module 1: Introduction and Course Overview

- Course Overview
- Course Outline
- Connect with Citrix Education
- Overview
- Course Outline
- Citrix Education
- Course Evaluation and Completion Certificate

#### Module 2: Introducing Basic Administration for Citrix XenApp 6

- XenApp 6 Editions
- XenApp 6 Features
- XenApp Architecture
- Delivery Services Console

### Module 3: Licensing XenApp

- XenApp Licensing
- License Administration Console
- Installing Licensing
- License File Management

### Module 7: Delivering Applications and Content

- VM Hosted Apps
- Organising Published Resources for Users
- Advanced Published Resource Settings
- Published Resource Configuration
- Troubleshooting Application Delivery Issues

#### **Module 8 Streaming Applications**

- Application Streaming
- Citrix Offline Plug-in
- Citrix Streaming Profiler
- Application Delivery Methods
- Web Delivery Method
- Streaming to Servers
- Publishing a Streamed Application
- Configuring Sites for Streaming Applications
- Offline Access Management
- Troubleshooting Streaming Issues

#### **Module 9: Configuring Policies**

- Group Policy Integration
- Policy Evaluation
- Policy Rules
- Policy Filtering
- Policy Modeling and Troubleshooting

#### Module 10: Configuring Load Management

- Load Manager
- Load Balancing
- Load Calculation
- Load Evaluator Configuration
- Load Balancing Policies
- Preferential Load Balancing
- Troubleshooting Load Management Issues

# Module 11: Optimising the User Experience

- Optimising Session Performance
- HDX Broadcast Session Reliability
- HDX Broadcast Session Reliability Considerations
- HDX RealTime
- HDX Plug-n-Play
- HDX MediaStream Multimedia Acceleration
- HDX MediaStream for Flash
- SpeedScreen Latency Reduction
- HDX 3D Image Acceleration
- HDX 3D Progressive DisplayUser Profiles
- Troubleshooting User Experience Issues

# Module 12: Configuring Self-Service Applications

Citrix Receiver

- Desktop Catalogs
- Desktop Groups
- Troubleshooting Desktop Catalog and Group Issues

#### Module 6: Customising the User Experience

- User Device Types
- Citrix Receiver
- Citrix Merchandising Server
- Profile Management
- FlexCast for Apps
- XenDesktop Policies
- Troubleshooting Customisation Issues

#### Module 7: Monitoring XenDesktop Sites

- Desktop Director
- User and Machine Management
- User Shadowing
- Troubleshooting Site Monitoring Issues

## Module 8: Streaming Desktops to Virtual and Physical Machines

- Streamed VHDs and Catalogs
- Provisioning Services
- Installation Planning
- Storage Requirements
- Provisioning Services Installation
- Provisioning Services Configuration
- Store Configuration
- Troubleshooting Provisioning Services
   Installation and Configuration

### Module 9: Creating a Shared vDisk

- vDisk Image Modes
- Write-Cache Types
- To Create a vDisk
- Master Target Device
- XenConvert Overview
- Troubleshooting vDisk Creation Issues

#### High Availability Considerations

#### Module 4: Installing XenApp

- Installation Decisions
- XenApp Server Role Manager
- Web Interface Installation Decisions
- Unattended Installation and Configuration
- Hardware Requirements
- Software Requirements
- XenApp Configuration Options

## Module 5: Configuring XenApp Administration

- Worker Groups
- Administrator Privilege Levels
- Configuration Logging

# Module 6: Installing and Configuring Web Interface

- Architecture and Communications
- Web Interface Installation
- Site Creation
- Web Interface Site Modification
- Specifying Citrix Plug-in Backup URLs
- Site Appearance
- Workspace Control
- Citrix Plug-ins and the Web Interface
- Authentication Configuration
- Secure Access Configuration
- Client-side Proxy Settings
- Server Configuration
- Web Interface Site Removal
- Troubleshooting Web Interface Issues

- Citrix Merchandising Server
- Citrix Dazzle
- Plug-ins
- Troubleshooting Self-Service Application Issues

#### **Module 13: Configuring Printing**

- Printing Concepts
- Default Printing Behavior
- Printer Provisioning
- Printing Pathways
- Printer Drivers
- Citrix Universal Printing
- Administrator-Assigned Network Printers
- Workspace Control and Proximity Printing
- Printing Preferences
- Printing Bandwidth
- Troubleshooting Printing Issues

#### Module 14: Securing XenApp

- XenApp Security Solutions
- SecureICA
- Citrix SSL Relay
- Access Gateway
- Web Interface Configuration
- Security Configuration Best Practices
- Troubleshooting Access Gateway with XenApp

#### Module 15: Monitoring XenApp

- Health Monitoring and Recovery
- EdgeSight Monitoring
- License Usage Monitoring
- Workflow Studio Overview
- Accessing the Server Farm using PowerShell
- Administering the Server Farm using Commands

#### **Module 16: Additional Components**

- SmartAuditor
- Single Sign-on
- EasyCall Voice Services
- Branch Optimisation
- Provisioning Services
- Power and Capacity Management
- XenServer

#### **Further Information:**

For More information, or to book your course, please call us on 353-1-814 8200

info@globalknowledge.ie

www.globalknowledge.ie

Global Knowledge, 3rd Floor Jervis House, Millennium Walkway, Dublin 1

CMB-207 www.globalknowledge.ie info@globalknowledge.ie 353-1-814 8200